## **OpenCV with Tello Drone**

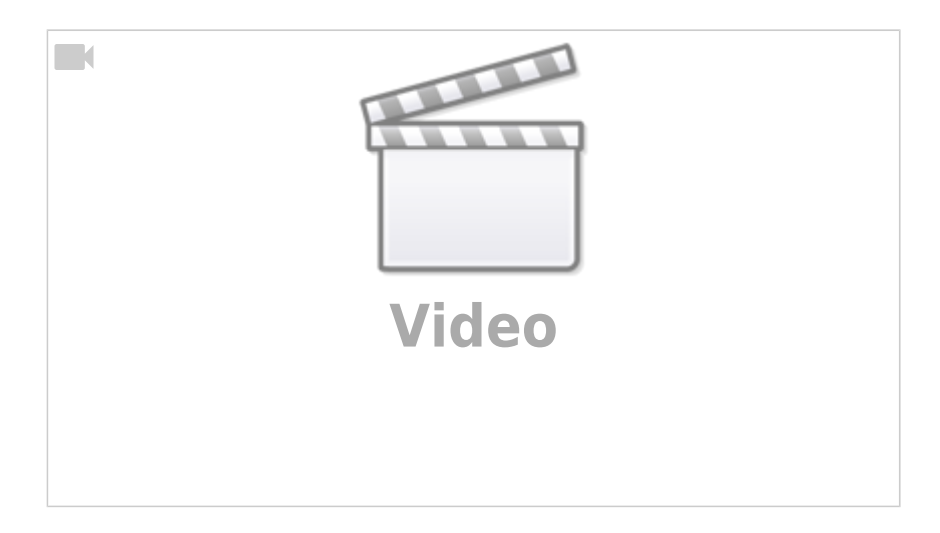

## **Thingiverse Mirror in front of Tello**

- <https://www.thingiverse.com/search?q=tello+mirror&page=1&type=things&sort=relevant>
- <https://www.thingiverse.com/thing:4070064> : Front and downward view

From: <https://wiki.eolab.de/>- **HSRW EOLab Wiki**

Permanent link: **[https://wiki.eolab.de/doku.php?id=drones:mini\\_drones:tello:opencv:start](https://wiki.eolab.de/doku.php?id=drones:mini_drones:tello:opencv:start)**

Last update: **2022/08/11 17:07**

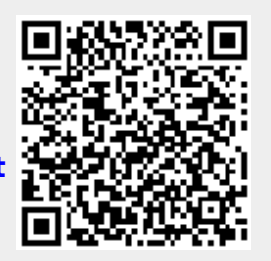